# Back referencing from bibliographical citations<sup>∗</sup>

David Carlisle and Sebastian Rahtz (deceased)

2016/05/21

# **Documentation overview for hyperref**

The documentation for package hyperref consists of several files:

**Manual** The **USER MANUAL** (also available as HTML).

**README** The **README** file (also available as text file). Here information is collected that is not yet in the manual: new features, package compatibility, limitations, known problems, …

**ChangeLog** This file records the version history (also available as text file).

**Options** This file provides a short option summary.

**Bookmark talk, slides** Slides for the talk "PDF information and navigation elements with hyperref, pdfTeX and thumbpdf" at EuroTEX 1999.

**Bookmark talk, paper** The paper version of the talk.

Source code documentation:

**hyperref.dtx** This is the source code documentation for hyperref.

☞ **backref.dtx** "Back referencing from bibliographical citations" (this file) **nameref.dtx** "Section name references in LATEX"

## **Contents**

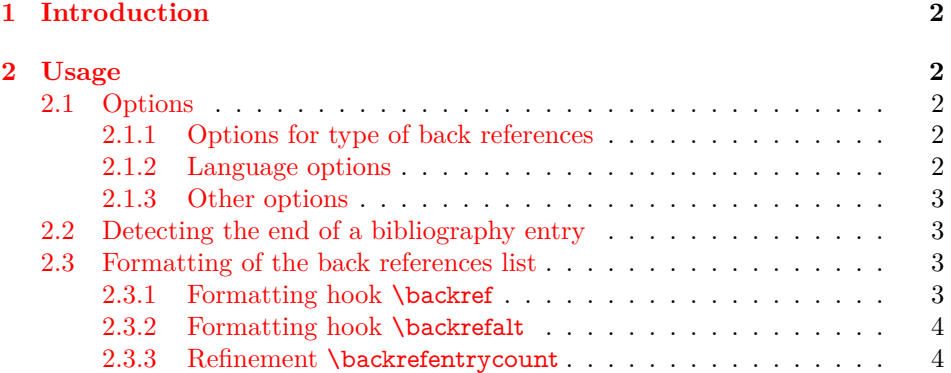

\*This file has version number v1.39, last revised  $2016/05/21$ .

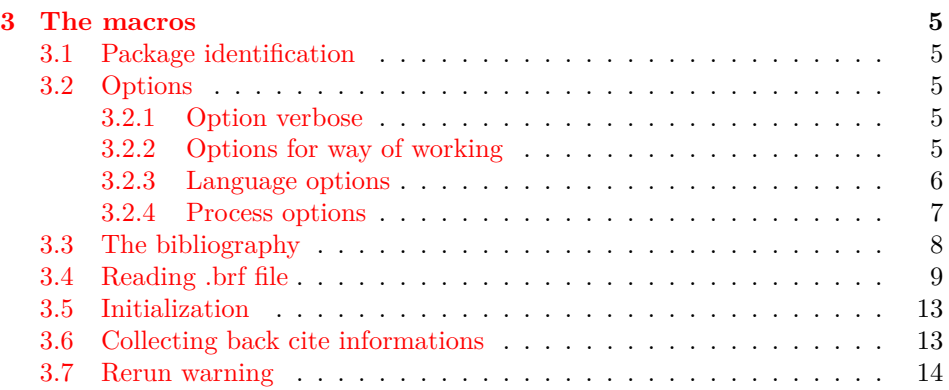

# <span id="page-1-0"></span>**1 Introduction**

# <span id="page-1-1"></span>**2 Usage**

## <span id="page-1-2"></span>**2.1 Options**

The supported options are given as package options. Few options (e.g. verbose, enable, disable) can be changed after the package is loaded by the macro \backrefsetup, e.g.:

\usepackage[verbose]{backref} \backrefsetup{verbose=false}

This macro is available since version 2012/07/24 v1.37.

### <span id="page-1-3"></span>**2.1.1 Options for type of back references**

In short the following options set the type of back references. Default is option pageref.

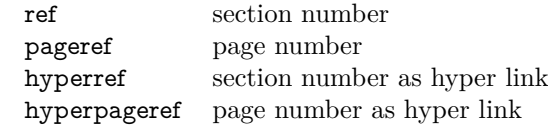

The options that start with hyper are intended for the use with package hyperref. In this case package backref will be loaded automatically if the hyperref options backref or pagebackref are given. Package hyperref then loads package backref with the appropriate option:

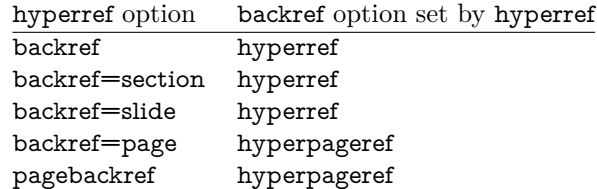

## <span id="page-1-4"></span>**2.1.2 Language options**

Currently supported options are english (american, australian, british, canadian, newzealand, UKenglish, USenglish), german (ngerman, austrian, naustrian), french (acadian, canadien, frenchb, francais), spanish, and brazil (brazilian). Default is english.

#### <span id="page-2-0"></span>**2.1.3 Other options**

- verbose**:** A message is written into the .aux file for each reference that is found for back citing.
- enable**,** disable**:** If a citation should not be back cited, then the recording can be turned off by option disable and enabled again afterwards, e.g.:

\bookmarksetup{disable}\cite{...}\bookmarksetup{enable}

Both options are added in version 2012/07/24 v1.37.

### <span id="page-2-1"></span>**2.2 Detecting the end of a bibliography entry**

Package backref has to be able to detect the end of an entry in the bibliography, therefore each \bibitem entry must be ended by an empty line (or a \par token).

Example:

\begin{thebibliography}{9} \bibitem[bib:abc] First entry.

\bibitem[bib:foo] Second entry.

\end{thebibliography}

Then package backref can automatically add hooks for the back references list at the end of the entries.

\backrefparscanfalse Sometimes it is not appropriate if the entry is read as argument. For example, \backrefparscantrue catcode changes for verbatim stuff do not have the desired effect. Therefore the scan for the \par token can be disabled by \backrefparscanfalse before \bibitem and enabled by \backrefparscantrue afterwards.

\backrefprint If the scan for the end of the entry is disabled, then package backref does not know where to put the back references list. The list is printed by the macro \backrefprint, thus just call it at the right place. Example:

> \backrefparscanfalse % disable scan for entry ending \bibitem[...]{...} ... \verb|...| ... % potentially dangerous stuff ... \url{...} ... \backrefprint % print back reference list here \backrefparscantrue % enable scan again

#### <span id="page-2-2"></span>**2.3 Formatting of the back references list**

The back references list is separated from the entry by \newblock, if the used bibliography package supports this. The package options control the kind of back references (page numbers, sections numbers), whereas the hooks control the formatting.

There are two hooks \backref and a new hook \backrefalt, available since version 1.21 of package backref. The former one is enabled by default.

### <span id="page-2-3"></span>**2.3.1 Formatting hook \backref**

Macro \backref has a a comma separated list of backref references as first and only argument. With hyperref options only this list will be printed. Without hyperref there is an introductionary text, controlled by macros \backrefpagesname or \backrefsectionsname.

### <span id="page-3-0"></span>**2.3.2 Formatting hook \backrefalt**

\backrefalt is a new interface since version 1.21 of package backref. It takes four arguments:

- 1. Number of citations without dupes.
- 2. Back references list without dupes.
- 3. Number of all citations (with dupes).
- 4. Back reference list with all entries (with dupes).

The latter options consider equal entries as one entry. Now \backrefalt can easily be defined with text that depends on the number of citations, for example:

```
\usepackage[backref]{backref}
\renewcommand*{\backref}[1]{}% for backref < 1.33 necessary
\renewcommand*{\backrefalt}[4]{%
 \ifcase #1 %
  No citations.%
 \or
   One citation in section #2.%
 \else
   #1 citations in sections #2.%
 \sqrt{n}\mathbf{I}
```
The separation between the list entries are controlled by the following macros:

- \backrefsep: inserted between entries except for the next cases, default is  $\frac{1}{1}$
- \backreftwosep: inserted between entries in a list of two entries, default is  $"$ <sub> $\Box$ </sub>and~".
- \backreflastsep: inserted between the last two entries of a list with more than two entries, default is ", $\Box$ and~".

Examples:

```
\langle entry1\ranglehentry1i \backreftwosep hentry2i
hentry1i \backrefsep hentry2i \backreflastsep hentry3i
```
Since version 1.33 it is not necessary to redefine pages , it is automatically disabled if defined.

#### <span id="page-3-1"></span>**2.3.3 Refinement \backrefentrycount**

Since version 1.33 the entries of the distinct list of interface \backrefalt are wrapped in \backrefentrycount. The macro is called with two arguments. The first is the backref entry and the second one the citation count of this entry. As default the macro passes the first argument through and ignores the count argument. But it can be redefined, e.g.

```
\renewcommand*{\backrefalt}[4]{...}% see above
\renewcommand*{\backrefentrycount}[2]{%
 #1%
 \ifnum#2>1 %
   -(\#2)\%\setminusfi
}
```
In case of duplicates, the distinct entry is appended by the number of citations in parentheses.

## <span id="page-4-0"></span>**3 The macros**

Internal command names of this package start with **\BR@**, commands, that store the original meaning of commands, which will be redefined, are prefixed with \BRorg@.

## <span id="page-4-1"></span>**3.1 Package identification**

 $\langle$ \*package)

## <span id="page-4-2"></span>**3.2 Options**

- \RequirePackage{kvoptions}[2011/06/30]
- \RequirePackage{kvsetkeys}[2009/07/30]
- \RequirePackage{ltxcmds}[2009/12/12]
- \SetupKeyvalOptions{%
- family=backref,%
- prefix=BR@,%
- }

#### \backrefsetup

\newcommand\*{\backrefsetup}{\kvsetkeys{backref}}

## <span id="page-4-3"></span>**3.2.1 Option verbose**

If package hyperref is loaded, then its setting is used as default for the verbose switch.

- \DeclareBoolOption[%
- \ltx@ifundefined{ifHy@verbose}{%
- false%
- }{%
- \ifx\ifHy@verbose\iftrue true\else false\fi
- }%
- ]{verbose}

### <span id="page-4-4"></span>**3.2.2 Options for way of working**

What is printed depends on how the 3 available items of information are used (page number, section number, label).

- \long\def\page@backref#1#2#3{#1}
- \long\def\section@backref#1#2#3{#2}
- \long\def\hyper@section@backref#1#2#3{\hyperlink{#3}{#2}}
- \long\def\hyper@page@backref#1#2#3{\hyperlink{page.#1}{#1}}

Now the options follows, that can be used without package hyperref.

- \DeclareVoidOption{pageref}{%
- \def\backref{\backrefpagesname\ }%
- \let\backrefxxx\page@backref

}

- \DeclareVoidOption{ref}{%
- \def\backref{\backrefsectionsname\ }%
- \let\backrefxxx\section@backref
- }

Set up back-referencing to be hyper links, by page or section.

```
29 \DeclareVoidOption{hyperref}{%
```

```
30 \def\backref{}\let\backrefxxx\hyper@section@backref
```
}

```
32 \DeclareVoidOption{hyperpageref}{%
```

```
33 \def\backref{}\let\backrefxxx\hyper@page@backref
```
}

Recording the back references in the auxiliary file can be enabled and disabled by the following options.

\DeclareBoolOption[true]{enable}

\DeclareComplementaryOption{disable}{enable}

### <span id="page-5-0"></span>**3.2.3 Language options**

```
37 \def\backrefenglish{%
38 \def\backrefpagesname{pages}%
39 \def\backrefsectionsname{sections}%
40 \def\backrefsep{, }%
41 \def\backreftwosep{ and~}%
42 \def\backreflastsep{, and~}%
43 }
44 \def\backrefgerman{%
45 \def\backrefpagesname{Seiten}%
46 \def\backrefsectionsname{Abschnitte}%
47 \def\backrefsep{, }%
48 \def\backreftwosep{ und~}%
49 \def\backreflastsep{ und~}%
50 }
51 \def\backreffrench{%
52 \def\backrefpagesname{pages}%
53 \def\backrefsectionsname{sections}%
54 \def\backrefsep{, }%
55 \def\backreftwosep{ et~}%
56 \def\backreflastsep{ et~}%
57 }
58 \def\backrefspanish{%
59 \def\backrefpagesname{p\'aginas}%
60 \def\backrefsectionsname{secciones}%
61 \def\backrefsep{, }%
62 \def\backreftwosep{ y~}%
63 \def\backreflastsep{ y~}%
64 }
65 \def\backrefbrazil{%
66 \def\backrefpagesname{p\'aginas}%
67 \def\backrefsectionsname{se\c c\~oes}%
68 \def\backrefsep{, }%
69 \def\backreftwosep{ e~}%
70 \def\backreflastsep{ e~}%
71 }
72 \def\backrefafrikaans{%
73 \def\backrefpagesname{bladsye}%
74 \def\backrefsectionsname{afdelings}%
75 \def\backrefsep{, }%
76 \def\backreftwosep{ en~}%
77 \def\backreflastsep{ en~}%
78 }%
```

```
Instead of package babel's definition of \addto the implementation of package
varioref is used. Additionally argument #1 is checked for \relax.
79 \def\BR@addto#1#2{%
80 #2%
81 \@temptokena{#2}%
82 \ifx#1\relax
83 \let#1\@empty
84 \fi
85 \ifx#1\@undefined
86 \edef#1{\the\@temptokena}%
87 \else
88 \toks@\expandafter{#1}%
89 \edef#1{\the\toks@\the\@temptokena}%
90 \sqrt{f}91 \@temptokena{}\toks@\@temptokena
92 }
93 \def\BR@DeclareLang#1#2{%
94 \begingroup
95 \edef\x##1##2{%
96 \noexpand\ifx##2\relax
97 \errmessage{No definitions for language `#2' found!}%
98 \noexpand\fi
99 \endgroup
100 \noexpand\DeclareVoidOption{#1}{%
101 \noexpand\BR@addto{\noexpand##1}{\noexpand##2}%
102 }%
103 }%
104 \expandafter\x\csname extras#1\expandafter\endcsname
105 \csname backref#2\expandafter\endcsname
106 }
107 \BR@DeclareLang{english}{english}
108 \BR@DeclareLang{american}{english}
109 \BR@DeclareLang{australian}{english}
110 \BR@DeclareLang{british}{english}
111 \BR@DeclareLang{canadian}{english}
112 \BR@DeclareLang{newzealand}{english}
113 \BR@DeclareLang{UKenglish}{english}
114 \BR@DeclareLang{USenglish}{english}
115 \BR@DeclareLang{german}{german}
116 \BR@DeclareLang{ngerman}{german}
117 \BR@DeclareLang{austrian}{german}
118 \BR@DeclareLang{naustrian}{german}
119 \BR@DeclareLang{french}{french}
120 \BR@DeclareLang{acadian}{french}
121 \BR@DeclareLang{canadien}{french}
122 \BR@DeclareLang{frenchb}{french}
123 \BR@DeclareLang{francais}{french}
124 \BR@DeclareLang{spanish}{spanish}
125 \BR@DeclareLang{brazil}{brazil}
126 \BR@DeclareLang{brazilian}{brazil}
127 \BR@DeclareLang{afrikaans}{afrikaans}
Default is the english version:
```
\backrefenglish

#### <span id="page-6-0"></span>**3.2.4 Process options**

## \backrefsetup{pageref}

\ProcessKeyvalOptions\*

#### \BR@DisableOption

\def\BR@DisableOption#1{%

- \DisableKeyvalOption[%
- action=warning,%
- package=backref,%
- ]{backref}{#1}%
- }

\BR@DisableOption{ref}

- \BR@DisableOption{pageref}
- \BR@DisableOption{hyperref}
- \BR@DisableOption{hyperpageref}

## <span id="page-7-0"></span>**3.3 The bibliography**

#### \ifbackrefparscan

 \newif\ifbackrefparscan \backrefparscantrue

# \ifBR@BackrefAlt

\newif\ifBR@BackrefAlt

#### \BR@bibitem

\def\BR@bibitem{%

- \ifbackrefparscan
- \expandafter\@ifnextchar\expandafter[\expandafter
- \BR@@lbibitem\expandafter\BR@@bibitem
- 148 \else
- \expandafter\@ifnextchar\expandafter[\expandafter
- \BR@@@lbibitem\expandafter\BR@@@bibitem
- \fi
- }

\def\BR@@lbibitem[#1]#2#3\par{%

- \let\backrefprint\BR@backrefprint
- \BRorg@bibitem[{#1}]{#2}#3%
- \BR@backref{#2}%

}%

- \def\BR@@bibitem#1#2\par{%
- \let\backrefprint\BR@backrefprint
- \BRorg@bibitem{#1}#2%
- \BR@backref{#1}%

}

- \def\BR@@@lbibitem[#1]#2{%
- \def\backrefprint{\BR@backref{#2}}%
- \BRorg@bibitem[{#1}]{#2}%

```
166 }
```
- \def\BR@@@bibitem#1{%
- \def\backrefprint{\BR@backref{#1}}%
- \BRorg@bibitem{#1}%

}

- \def\BR@backrefprint{%
- \PackageError{backref}{%
- 173 \string\backrefprint\space is only available after \string\bibitem
- \MessageBreak
- 175 with setting \string\backrefparscanfalse
- }\@ehc

```
177 }
178 \let\backrefprint\BR@backrefprint
179 \def\BR@backref#1{%
180 \newblock
181 \begingroup
182 \csname @safe@activestrue\endcsname
183 \expandafter\providecommand\csname brc@#1\endcsname{0}%
184 \expandafter\providecommand\csname brcd@#1\endcsname{0}%
185 \csname @safe@activesfalse\expandafter\endcsname
186 \ifBR@BackrefAlt
187 \ifx\backrefentrycount\BR@BackrefEntryCountUnused
188 \else
189 \BR@PopulateEntryCount{#1}%
190 \overline{\text{fi}}191 \expandafter\backrefalt\csname brc@#1\expandafter\endcsname
192 \csname brl@#1\expandafter\endcsname
193 \csname brcd@#1\expandafter\endcsname
194 \csname brld@#1\endcsname
195 \else
196 \expandafter\backref\csname br@#1\expandafter\endcsname
197 \times 6198 \endgroup
199 \par
200 }
201 \@ifundefined{newblock}{\def\newblock{\par}}{}
202 \let\BR@Unused\@empty
203 \def\BR@BackrefAltUnused#1#2#3#4{\BR@Unused}
204 \@ifundefined{backrefalt}{%
205 \let\backrefalt\BR@BackrefAltUnused
206 }{}
207 \def\BR@BackrefEntryCountUnused#1#2{\BR@Unused#1}
208 \@ifundefined{backrefentrycount}{%
209 \let\backrefentrycount\BR@BackrefEntryCountUnused
210 }{}
```
# <span id="page-8-0"></span>**3.4 Reading .brf file**

```
\backcite The file \jobname.brf collects the back cite informations as calls of \backcite with
          the informations in the arguments.
```
The first argument of macro \backcite is the citation label, the second parameter contains the page number (\thepage), the current label of the citation (\@currentlabel), and the current anchor name (\@currentHref). Example for a citation at the first page in second section:

```
\backcite {bib:abc}{{1}{2}{section.2}}
```
While the file \jobname.brf is read, the informations are collected and stored in macros whose names are build by the citation label  $\langle label \rangle$ :

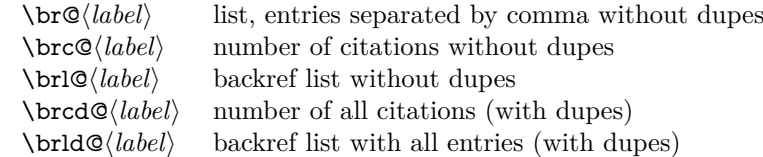

What are "dupes"? An instance: you have three references to an entry in the bibliography on the first page:

```
\backcite {bib:abc}{{1}{1}{section.1}}
\backcite {bib:abc}{{1}{1}{section.1}}
\backcite {bib:abc}{{1}{2}{section.2}}
```
Then the whole backref list with option pageref would print, e.g.:

Entry for bib:abc. Cited on pages 1, 1, 1.

Without dupes the entries with the same page number would be removed, e.g.:

Entry for bib:abc. Cited on page 1.

Also the third entry is removed, because it has the same page number. For the comparison only these pieces of information are considered that will be used later by \backrefxxx. With option pageref macro \backrefxxx becomes \page@backref that throws away the second and third argument and only uses the first argument with the page number. To be more precise, the first expansion of **\backrefxxx** is used in comparison. If some arguments are used here, but later omitted, then this will not be detected.

\backrefxxxdupe With option hyperref you will get two entries in the following example because the second entry differs in the link information, so the result will be the same section number, but as different links.

> \backref {bib:abc}{{1}{1}{section.1}} \backref {bib:abc}{{1}{1}{equation.1}}

Macro \backrefxxxdupe will be used in the comparison test if it is defined. Thus you can provide a definition in this case as follows:

\newcommand\*{\backrefxxxdupe}[3]{#2}

Then only the section number is interpreted, but not the anchor name.

To avoid same entries, it is checked before, whether the entry already exists. Only the information needed by \backrefxxx is compared.

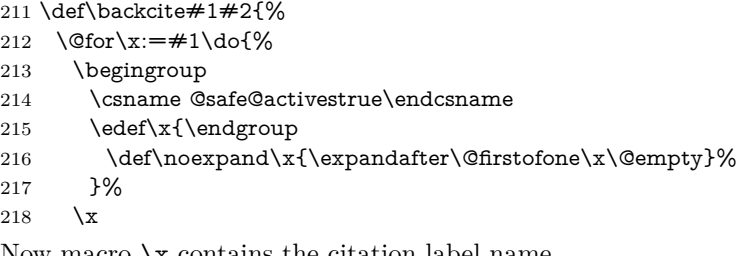

Now macro  $\lambda x$  contains the citation label name.

```
219 \expandafter\ifx\csname br@\x\endcsname\relax
```
Initialization, fill in the first entry.

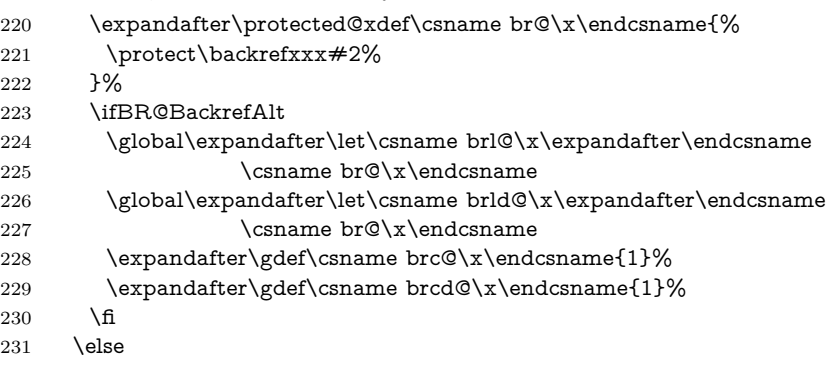

```
Fill in further entry. But check for dupe first.
232 \begingroup
233 \@ifundefined{backrefxxxdupe}{}{\let\backrefxxx\backrefxxxdupe}%
234 \expandafter\def\expandafter\reserved@a\expandafter{%
235 \backrefxxx#2%
236 }%
237 \let\BRorg@backrefxxx\backrefxxx
238 \global\let\BR@found=N%
239 \long\def\backrefxxx##1##2##3{%
240 \expandafter\def\expandafter\reserved@b\expandafter{%
241 \BRorg@backrefxxx{##1}{##2}{##3}%
242 }%
243 \ifx\reserved@a\reserved@b
244 \global\let\BR@found=Y%
245 \fi
246 }%
247 \setbox\@tempboxa\hbox{\csname br@\x\endcsname}%
248 \endgroup
249 \let\backrefsep\relax
250 \def\backreftwosep{\backrefsep}%
251 \def\backreflastsep{\backrefsep}%
252 \if N\BR@found
253 \expandafter\protected@xdef\csname br@\x\endcsname{%
254 \csname br\&\ \csname \csname, %
255 \protect\backrefxxx#2%
256 }%
257 \ifBR@BackrefAlt
258 \expandafter\protected@xdef\csname brl@\x\endcsname{%
259 \csname brl@\x\endcsname
260 \ifnum\@nameuse{brc@\x}=1 %
261 \noexpand\backreftwosep
262 \else
263 \noexpand\backreflastsep
264 \overline{\phantom{a}} \fi
265 \protect\backrefxxx#2%
266 }%
267 \count@=\@nameuse{brc@\x}\relax
268 \advance\count@ by 1 %
269 \expandafter\xdef\csname brc@\x\endcsname{\the\count@}%
270 \overline{\phantom{a}} \fi
271 \fi
272 \ifBR@BackrefAlt
273 \expandafter\protected@xdef\csname brld@\x\endcsname{%
274 \csname brld@\x\endcsname
275 \ifnum\@nameuse{brcd@\x}=1 %
276 \noexpand\backreftwosep
277 \else
278 \noexpand\backreflastsep
279 \fi
280 \protect\backrefxxx#2%
281 }%
282 \count@=\@nameuse{brcd@\x}\relax
283 \advance\count@ by 1 %
284 \expandafter\xdef\csname brcd@\x\endcsname{\the\count@}%
285 \fi
286 \fi
287 }%
```

```
11
```
}

#### \BR@PopulateEntryCount

\def\BR@PopulateEntryCount#1{%

- \begingroup
- \toks@{}%
- \def\backrefsep{%
- \toks@\expandafter{\the\toks@\backrefsep}%
- }%
- \def\backreftwosep{%
- \toks@\expandafter{\the\toks@\backreftwosep}%
- }%
- \def\backreflastsep{%
- \toks@\expandafter{\the\toks@\backreflastsep}%
- }%
- \def\protect{}%
- \let\BR@backrefxxx\backrefxxx
- \let\backrefxxx\BR@PopulateBackrefxxx
- \def\BR@name{#1}%
- \csname brl@#1\endcsname
- \expandafter\xdef\csname brl@#1\endcsname{\the\toks@}%
- \endgroup
- }

#### \BR@PopulateBackrefxxx

\def\BR@PopulateBackrefxxx#1#2#3{%

- \expandafter\def\expandafter\BR@tempa\expandafter{%
- \BR@backrefxxx{#1}{#2}{#3}%
- }%
- \begingroup
- \count@=\z@
- \def\backrefsep{}%
- \def\backreftwosep{}%
- \def\backreflastsep{}%
- \let\backrefxxx\BR@@PopulateBackrefxxx
- \csname brld@\BR@name\endcsname
- $320 \ \tobes\tw@=\{\backslash backrefxxx{#1}{#2}{#3}}\%$
- \edef\x{\endgroup
- \toks@{%
- \the\toks@
- \noexpand\backrefentrycount{%
- \the\toks\tw@
- }{\the\count@}%
- }%
- }%
- \x
- }

#### \BR@@PopulateBackrefxxx

\def\BR@@PopulateBackrefxxx#1#2#3{%

- \expandafter\def\expandafter\BR@tempb\expandafter{%
- \BR@backrefxxx{#1}{#2}{#3}%
- }%
- \ifx\BR@tempa\BR@tempb
- \advance\count@\@ne
- \fi
- }

## <span id="page-12-0"></span>**3.5 Initialization**

- \def\@currentHref{}
- \AtBeginDocument{%
- \let\BRorg@bibitem\bibitem
- \let\bibitem\BR@bibitem
- \let\BRorg@thebibliography\thebibliography
- \def\thebibliography{%
- \BR@starttoc
- \BRorg@thebibliography
- }%
- \@ifundefined{NAT@parse}{%
- \global\let\BRorg@citex\@citex
- \global\let\@citex\BR@citex
- }{%
- \@ifpackageloaded{hyperref}{}{%
- \def\hyper@natlinkstart#1{\Hy@backout{#1}}%
- }%
- \PackageInfo{backref}{\*\* backref set up for natbib \*\*}%
- }%
- }

#### \BR@starttoc

\def\BR@starttoc{%

- \ifx\backrefalt\BR@BackrefAltUnused
- \global\BR@BackrefAltfalse
- \else
- \global\BR@BackrefAlttrue
- \fi
- \begingroup
- \makeatletter
- \@input{\jobname.brf}%
- \if@filesw
- \@ifundefined{tf@brf}{%
- \expandafter\newwrite\csname tf@brf\endcsname
- }{}%
- \@ifundefined{tf@brf@open}{%
- \BR@RerunFileCheck
- \immediate\openout\csname tf@brf\endcsname\jobname.brf\relax
- 374 \gdef\tf@brf@open{}%
- }{}%
- \fi
- \@nobreakfalse
- \endgroup
- }

## <span id="page-12-1"></span>**3.6 Collecting back cite informations**

## \BR@citex

```
380 \def\BR@citex[#1]#2{%
381 \BRorg@citex[{#1}]{#2}%
382 \Hy@backout{#2}%
383 }
```
Grr. for chicago.sty

\@ifpackageloaded{chicago}{%

- \let\BRorg@citedatax\@citedatax
- \def\@citedatax[#1]#2{%

```
387 \BRorg@citedatax[{#1}]{#2}%
388 \Hy@backout{#2}%
389 }%
```

```
390 }{}
```
#### \Hy@backout

```
391 \def\Hy@backout#1{%
392 \@bsphack
393 \ifBR@enable
394 \ifBR@verbose
395 \PackageInfo{backref}{Back cite \string`#1\string'}%
396 \fi
397 \ifx\@empty\@currentlabel
398 \protected@write\@auxout{}{%
399 \string\@writefile{brf}{%
400 \string\backcite{#1}{{\thepage}{(document)}{Doc-Start}}%
401 }%
402 }%
403 \else
404 \protected@write\@auxout{}{%
405 \string\@writefile{brf}{%
406 \label{cor:optimal} $$ 406 \string\backslash\#1}{\\thepage{\lambda\@currentlabel}{\@current{Href}}\%407 }%
408 }%
409 \fi
410 \else
411 \ifBR@verbose
412 \PackageInfo{backref}{Disabled back cite \string`#1\string'}%
413 \fi
414 \fi
415 \@esphack
416 }
```
## <span id="page-13-0"></span>**3.7 Rerun warning**

\BR@RerunFileCheck The following code computes a MD5 sum and the file size of the .brf file at the begin and the end of the document and compares them. A rerun warning is given, if they do not match. This method requires pdfT<sub>E</sub>X or LuaT<sub>E</sub>X. The method fails, if the MD5 sum and the file size are the same for a changed .brf file (it's probably very seldom).

```
417 \RequirePackage{rerunfilecheck}[2009/12/10]
418 \def\BR@RerunFileCheck{%
419 \RerunFileCheck{\jobname.brf}{%
420 \@ifundefined{tf@brf@open}{%
421 }{%
422 \immediate\closeout\tf@brf
423 }%
424 }{%
425 Rerun to get bibliographical references right%
426 }%
427 }
```
 $428 \langle$ /package)